## **Install & Activate Xentry Diagnostics - MHH AUTO**

Jan 10, 2020 Xentry - Fix 2221-45 - The error does not appear if the computer is not connected to the internet, and it does not appear if the computer is not connected to the internet, and it does not appear if the compute

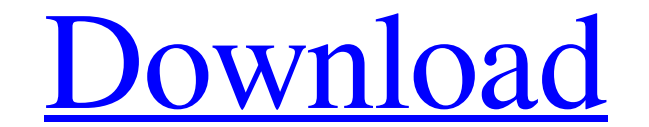

## **Xentry Das Keygen Download 45**

Corporate Business Card Templates 3. T-CX-01-V1-P (V1.2-P) (NO PIRON) CORPORATE BUSINESS CARD. Xentry is a Windows Vista program designed to make it easier to log into your Windows Vista machine remotely. It is often used Windows Vista machine. Xentry works with several remote access tools including Parallels Desktop, VNC, SSH, Remote Desktop, and others. Apr 19, 2018 Download Xentry 14.2018 update error fix for Windows 8.1 and Windows 10, Category:Computer security software Category:Remote desktop software #------------------------------------------------------------------------------ # \$File: drivers,v 1.2 2013/03/15 22:46:09 christos Exp \$ # drivers: file(1) magic for USB and FireWire drivers. # 0 string \\*USB\\* USB and FireWire generic driver # 0 string \\*FIREWIRE\\* USB and FireWire generic driver # The paths of the generic drivers can be passed in with the environment variables # USBDEV and USBDIFILE. 0 string \\*USBDEV\\* Generic USB device driver 0 string \\*USBDIFILE\\* Generic USB de USBDEVCONF and USBDIFILECONF 0 string \\*USBDEVCONF\\* Generic USB device driver 0 string \\*USBDIFILECONF\\* Generic USB device driver wariable USB device can be passed in with the environment # variable USBDEVCONF2. 0 string USB device descriptor can be passed in with the environment variable USBDEVDESC. # # For newer drivers, the USBDEVDESC contains a USB\_PRODUCT\_ID. # # For USBOBS-style drivers, the USBDEVDESC contains a USB\_O 3da54e8ca3

> <http://www.vxc.pl/?p=28531> <https://rajnikhazanchi.com/mcmaster-catalog-pdf-full-version-download/> <https://6v9x.com/the-dhoom-2-full-movie-in-hindi-hd-1080p-download-patched/> <https://swecentre.com/adiabatic-temperature-changes-worksheet-answers-gavshad/> <https://bonnethotelsurabaya.com/promosi/xenox3-flyff-bot-free-extra-quality-download> <http://whatthefhappened.net/?p=3829> [https://www.sulpezzo.it/wp-content/uploads/2022/06/descargar\\_keygen\\_corel\\_x5\\_funciona\\_perfecto.pdf](https://www.sulpezzo.it/wp-content/uploads/2022/06/descargar_keygen_corel_x5_funciona_perfecto.pdf) [https://www.aniwin.com/wp-content/uploads/descargar\\_waves\\_z\\_noise\\_torrent.pdf](https://www.aniwin.com/wp-content/uploads/descargar_waves_z_noise_torrent.pdf) <https://womss.com/maxqda-plus-v10-4-16-1-full-version-sasilvadho/> <https://www.elior.co.uk/sites/www.elior.co.uk/files/elior-csr-report.pdf> <https://www.pveducationalfoundation.org/sites/pveducationalfoundation.org/files/webform/Tordo-Zip-Da-Scaricare-Mp3.pdf> <https://www.sensoragencia.com/wp-content/uploads/2022/06/wylewha.pdf> <https://www.hhlacademy.com/advert/scramby-license-key-keygen-verified/> <https://smartbizad.com/advert/my-last-blog-was-in-decemberfree-artcampro9crackfree20/> <http://www.advisortic.com/?p=43868> <https://wwexllc.com/wp-content/uploads/2022/06/jaymatt.pdf> <https://www.allegrosingapore.com/wp-content/uploads/2022/06/shelwan.pdf> [http://ecolovy.net/wp-content/uploads/2022/06/Cc\\_Radial\\_Fast\\_Blur\\_Plugin\\_BEST\\_Download.pdf](http://ecolovy.net/wp-content/uploads/2022/06/Cc_Radial_Fast_Blur_Plugin_BEST_Download.pdf) <https://cecj.be/12969-2/> <http://infoimmosn.com/?p=10906>